# Finite mixture models using Stata

Webinar by Rafal Raciborski

StataCorp LLC

June 19, 2018

4.0.3

- 41 - 11

Webinar by Rafal Raciborski (StataCorp) [Finite mixture models using Stata](#page-54-0) June 19, 2018 1/55

<span id="page-0-0"></span> $299$ 

Plan of the talk

Concepts and terminology

Finite mixture models with fmm

Latent class models with gsem, Iclass()

4 日下

おしす 語り

 $QQ$ 

FMM stands for finite mixture models.

Why do we use them? Let's think about fitting a regression model. If you have data created by a single process, we can fit a single regression model. In Stata, we might type

. regress y x

and we might get a regression model where the predictions look like this:

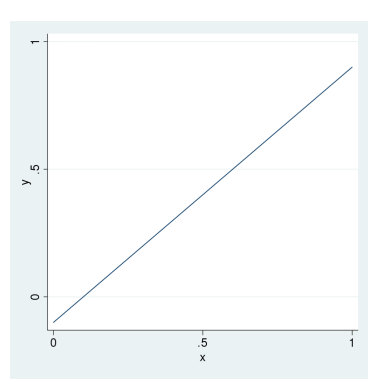

What if you have two or more subpopulations and regression parameters differ across them?

If you have an identifier that tells you which subpopulation each observation belongs to, you might include interaction terms in your model. In Stata, we might type

```
. regress y c.x##i.group
```
We could fit this model, and get separate regression lines for each group. For instance, we might have:

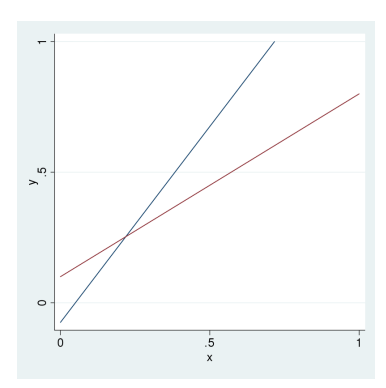

What if we cannot identify the underlying groups?

Group variable is not observed – apples from different orchards

Group variable is inherently unobservable – genetic predisposition to eating disorders

Group variable is too costly or impractical to measure – sex of goldfish

Group variable is misrepresented – dishonest reporting of illegal drug use

Let's take a step back from regression models for a few minutes and think about a single variable. We might have a variable, call it x, that has this distribution:

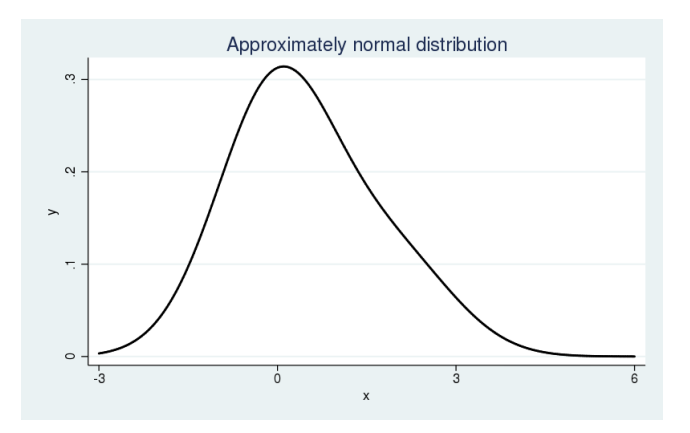

4 D F

But perhaps this is actually a mixture of two normals.

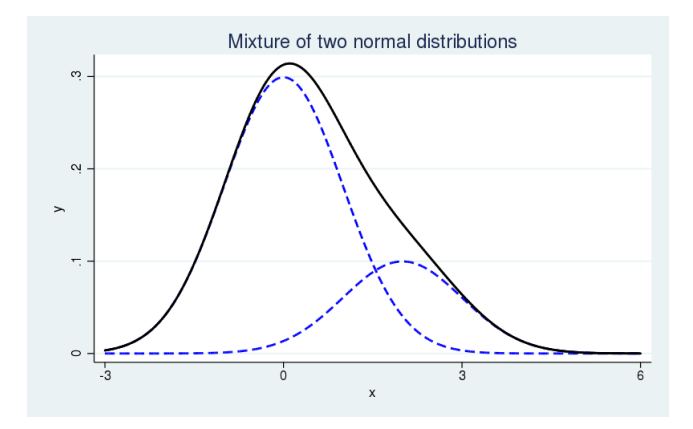

How might we model this?

4 日下

 $QQ$ 

The observed **y** are assumed to come from  $g$  distinct distributions  $f_1, f_2, \ldots, f_g$  in proportions or with probabilities  $\pi_1, \pi_2, \ldots, \pi_g$ .

We can write a simple mixture model as

$$
f(\mathbf{y}) = \sum_{i=1}^{g} \pi_i f_i(\mathbf{y}|\mathbf{x}'\beta_i)
$$

where  $\pi_i$  is the probability for the *i*th class, and

 $f_i(\cdot)$  is the conditional probability density function (pdf) for the observed response in the ith class model.

 $QQQ$ 

We use the multinomial logistic distribution to model the probabilities for the latent classes.

$$
\pi_i = \frac{\exp(\gamma_i)}{\sum_{j=1}^{\mathcal{B}} \exp(\gamma_j)}
$$

where  $\gamma_i$  is the linear prediction for the  $i$ th latent class.

By convention, the first latent class is the base category,  $\gamma_1 = 0$ .

 $\Omega$ 

 $\left\{ \begin{array}{ccc} 1 & 0 & 0 \\ 0 & 1 & 0 \end{array} \right.$ 

### Example: Postal stamp thickness

. histogram thick

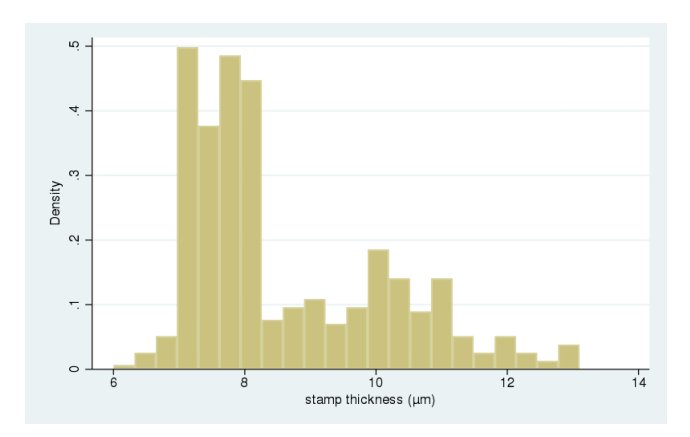

不自主

与

-41  $\mathbf{F} = \mathbf{A}$ 

B þ.  $\mathcal{A}$ 

重 þ.

÷,

 $299$ 

We want to model the empirical distribution as a mixture of two normal distributions:

$$
f(\mathbf{y}) = \pi_1 \times N(\mu_1, \sigma_1^2) + \pi_2 \times N(\mu_2, \sigma_2^2)
$$

 $\sim$ na m≊

 $\blacktriangleright$   $\blacktriangleleft$ э.

4 0 8 4

 $QQ$ 

This is as simple as typing:

. fmm 2: regress thick

where

### fmm 2 means we have two components

and regress is a keyword for "linear regression" or, in this case, "normal distribution"

 $QQ$ 

 $\leftarrow$ 

ä,

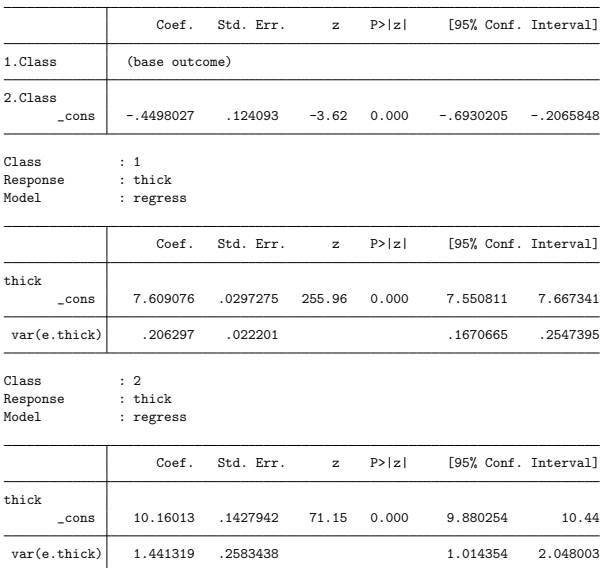

K ロ ▶ K @ ▶ K 할 ▶ K 할 ▶ 이 할 → 9 Q @

### Here are the two estimated distributions (without the mixing weights):

```
histogram thick, addplot( ///
    function normalden(x,7.61,sqrt(.21)), range(6 14) || ///
    function normalden(x, 10.16, \text{sqrt}(1.44)), range(6 14)) ///
    legend(off)
```
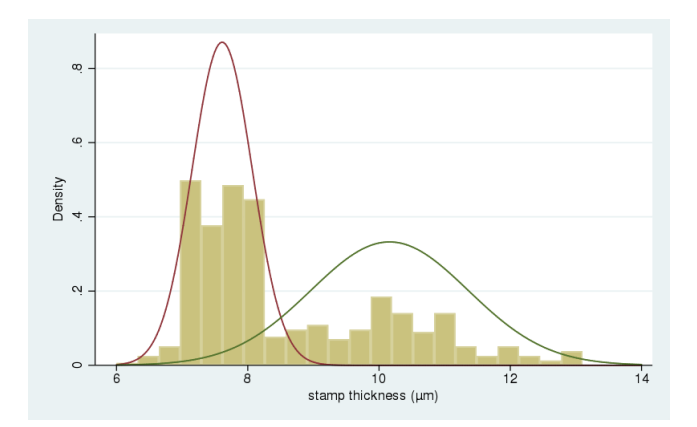

4 日下

÷

 $\mathbf{p}$ 一 一 三

 $\leftarrow$   $\equiv$ 

 $QQ$ 

Recall we use the multinomial logistic distribution to model the probabilities for the latent classes:

$$
\pi_i = \frac{\exp(\gamma_i)}{\sum_{j=1}^g \exp(\gamma_j)}
$$

In simple cases, we can calculate latent class probabilities by hand:

```
. di 1 / ( 1 + exp(-.4498027) )
. di exp(-.4498027) / ( 1 + exp(-.4498027) )
```

```
.61059232
```
.38940768

This is a little bit easier:

```
. di 1 / ( 1 + exp( b[2.Class: cons]) ). di exp(\_b[2.Class:cons]) / (1 + exp(\_b[2.Class:cons]))
```
.61059232

 $\Omega$ 

A + + = + + = +

4 0 8

### You can also use predict and summarize:

- . predict prob\*, classposteriorpr
- . describe prob1 prob2

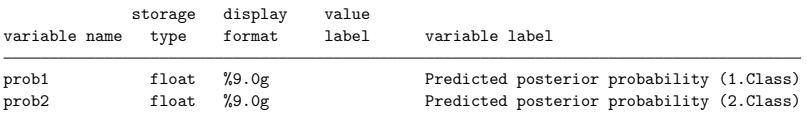

. list thick prob1 prob2 ...

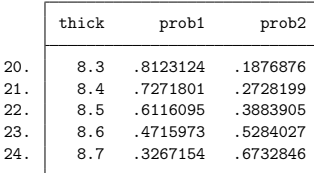

. summarize prob1 prob2

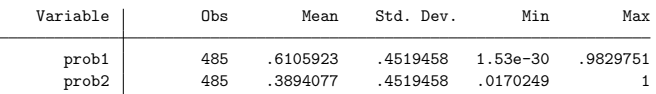

 $\left\{ \begin{array}{ccc} 1 & 0 & 0 \\ 0 & 1 & 0 \end{array} \right.$ 

目

If you do not care about observation-level probabilities and are interested only in class probabilities, use estat Icprob:

. estat lcprob

Latent class marginal probabilities Number of obs = 485

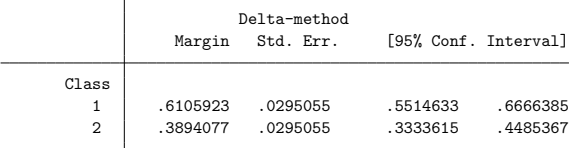

G.

イロト イ押ト イヨト イヨト

 $QQ$ 

Whichever way you calculate class probabilities, this is our estimated mixture density:

$$
\hat{f}(\mathbf{y}) = .61 \times N(7.61, .21) + .39 \times N(10.16, 1.44)
$$

We can graph this density in several different ways...

 $QQ$ 

4 日下

### Plotting the mixture density (1)

. twoway ///

function  $.61*$ normalden $(x,7.61,sqrt(.21)) + .39*$ normalden $(x,10.16,sqrt(1.44))$ , range(6 14)

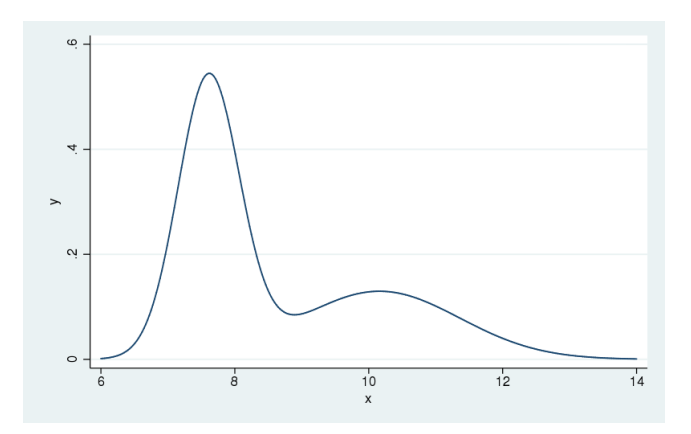

 $\equiv$ 

イロト イ母 トイヨ トイヨト

 $ORO$ 

### Plotting the mixture density (2)

. histogram thick, addplot( /// function .61\*normalden(x,7.61,sqrt(.21)) + .39\*normalden(x,10.16,sqrt(1.44)) range(6 14) /// ) legend(off)

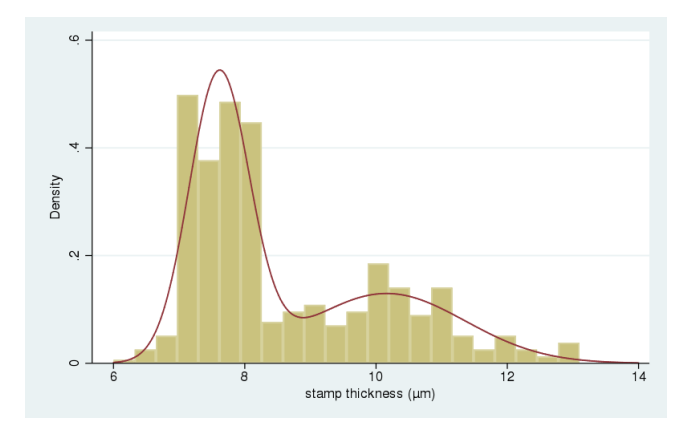

4 日下

J.

目

医阿里氏阿里

 $299$ 

### Plotting the mixture density (3)

- . predict den, density marginal
- . histogram thick, addplot(line den thick) legend(ring(0) pos(2))

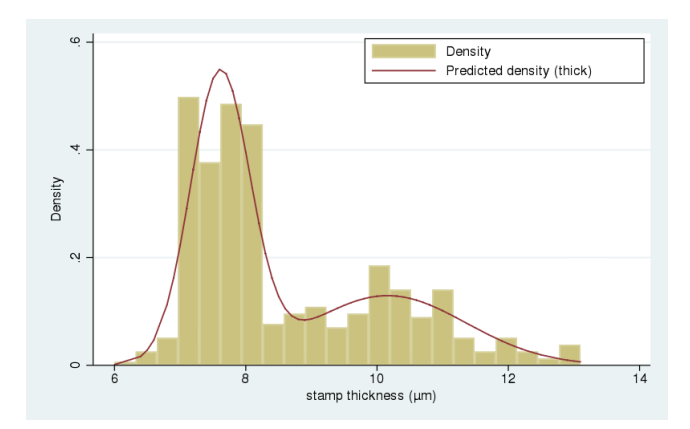

4 日下

 $\sim$  $\rightarrow$   $\equiv$  $\sim$  $-4$  目

 $\equiv$ 

 $QQ$ 

We can also classify the stamps into the two groups.

```
. generate thin_paper = prob1 > .5
. twoway (histogram thick if thin paper == 0 \ldots) ///
         (histogram thick if thin_paper == 1 ...)
```
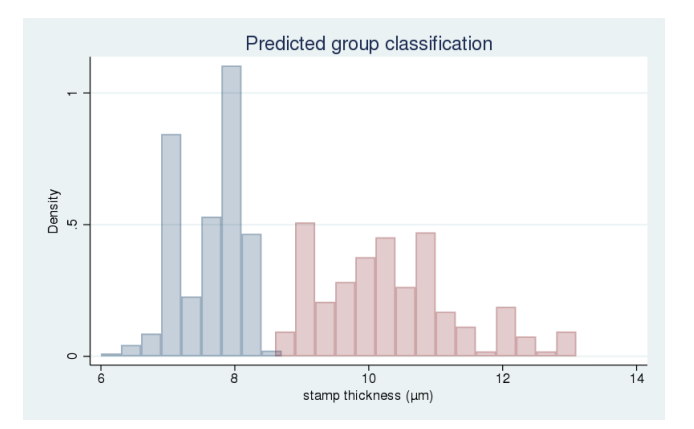

4.0.3

 $299$ 

Now suppose we have regression models that differ across unobserved groups.

In this example, we will fit a mixture of two linear regression models.

```
. use chol, clear
(Artificial cholesterol data)
```
. describe

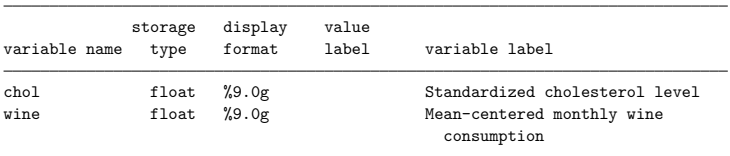

4 0 8

目

→ 何 ▶ → ヨ ▶ → ヨ ▶

 $OQ$ 

#### . regress chol wine

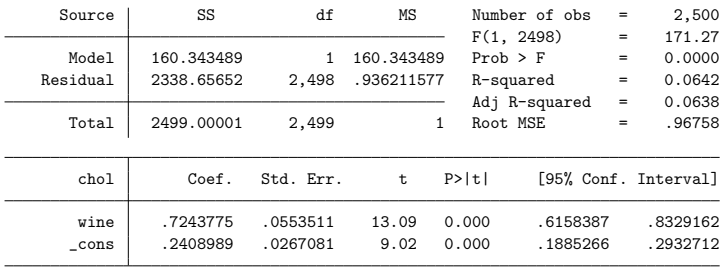

K ロ ▶ K @ ▶ K 할 ▶ K 할 ▶ 이 할 → 900

. twoway (scatter chol wine ...) (lfit chol wine ...) ...

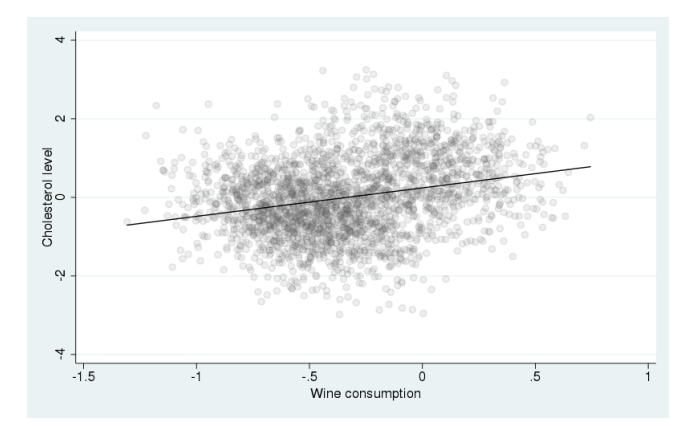

Webinar by Rafal Raciborski (StataCorp) [Finite mixture models using Stata](#page-0-0) June 19, 2018 25 / 55

目

 $2990$ 

イロト イ部 トメ ヨ トメ ヨト

Suppose there are two types of individuals in the population: those with a "high cholesterol" gene and those without.

We proxy the presence of this gene by a respondent's parents' history.

. describe

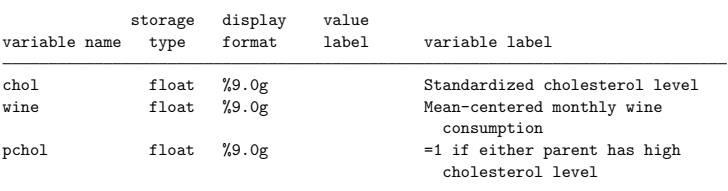

4.0.3

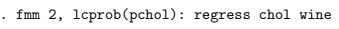

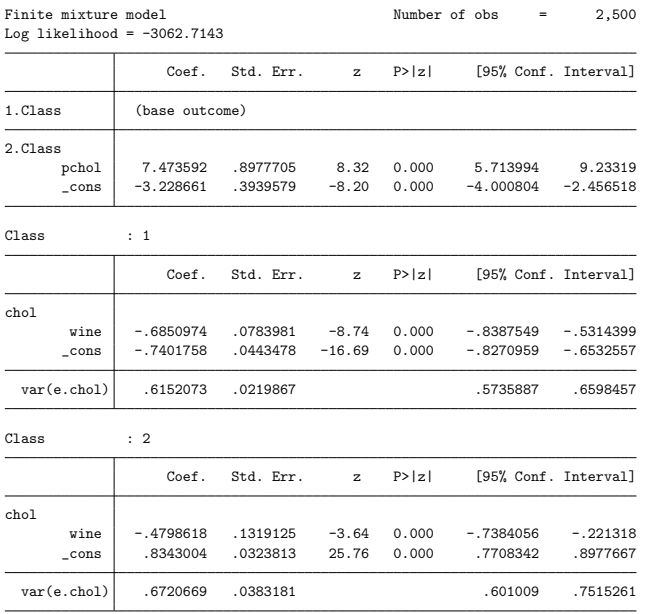

K ロ > K @ > K 할 > K 할 > 1 할 : K 9 Q Q\*

### Latent class means

. predict xb\* (option mu assumed)

. summarize xb1 xb2

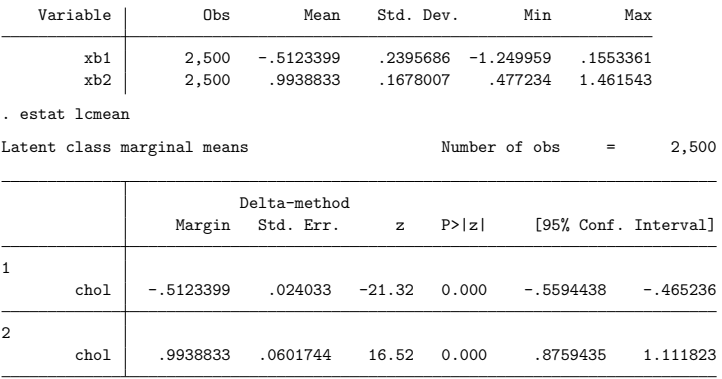

Webinar by Rafal Raciborski (StataCorp) [Finite mixture models using Stata](#page-0-0) June 19, 2018 28 / 55

造

 $2990$ 

イロト イ部 トイヨ トイヨト

### Class posterior probabilities

- . predict prob\*, classposteriorpr
- . summarize prob1 prob2

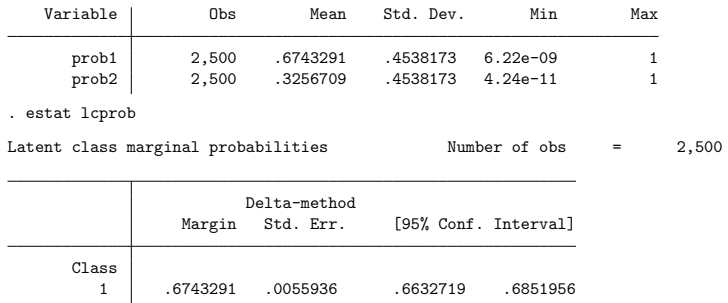

 $\begin{array}{|c|c|c|c|c|}\n 2 & .3256709 & .0055936 & .3148044 & .3367281 \\
\hline\n\end{array}$ 

 $\equiv$  990

イロト イ部 トイヨ トイヨト

- . gen hi\_chol =  $prob2 > .5$
- . twoway (scatter chol wine if hi\_chol == 0 ...) (lfit chol wine if hi\_chol == 0 ...) /// (scatter chol wine if hi\_chol == 1 ...) (lfit chol wine if hi\_chol == 1 ...) /// (lfit chol wine ...) ...

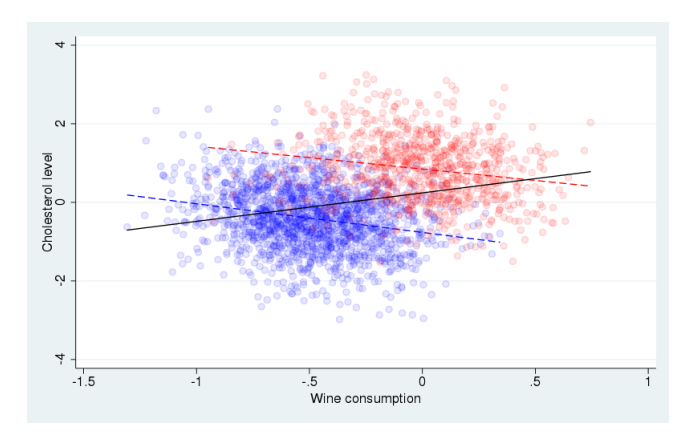

画

イロト イ母 トイヨ トイヨト

 $ORO$ 

## Some tips . . .

- . predict den, density marginal
- . sort chol
- . histogram chol, addplot(line den chol) legend(off)

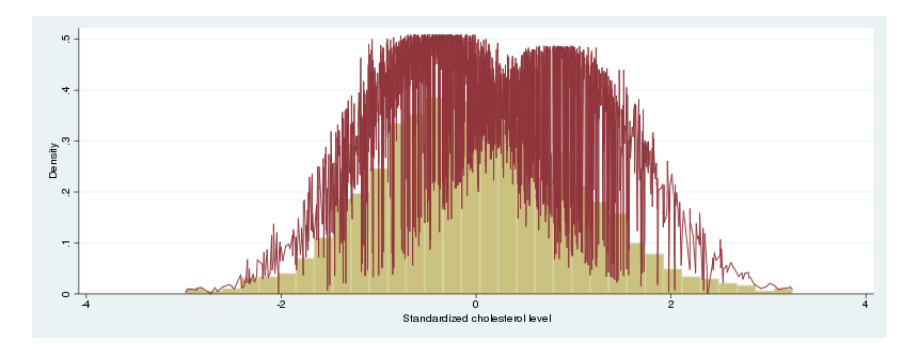

 $\leftarrow$   $\Box$ 41 → < 35  $\rightarrow$  $\rightarrow$ ÷ э

 $299$ 

- . generate  $chol2 = round(chol, .1)$
- . sort hi\_chol chol2
- . by hi\_chol chol2: egen den2 = mean(den)
- . twoway (histogram chol2) (line den2 chol2) ...

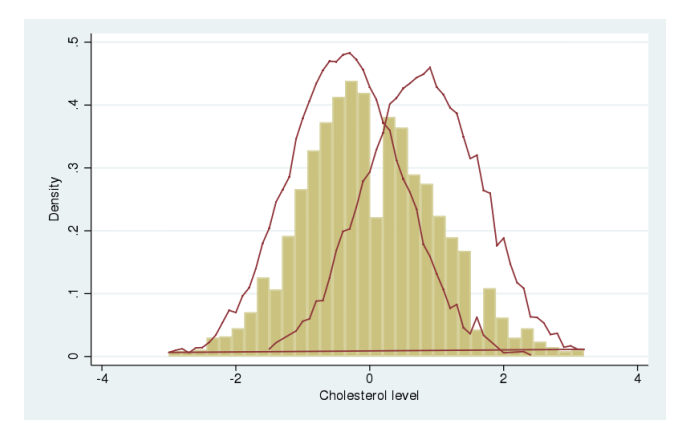

 $\equiv$  990

イロト イ部 トイヨ トイヨト

. twoway ///

(histogram chol2 if hi\_chol == 0, color(blue%10)) (line den2 chol2 if hi\_chol == 0) /// (histogram chol2 if hi\_chol == 1, color(red%10) ) (line den2 chol2 if hi\_chol == 1) ...

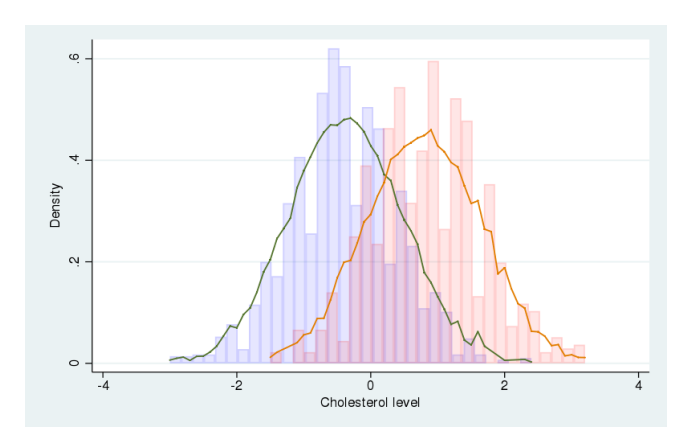

 $-990$ 高

イロト イ部 トイヨ トイヨト

regress is one of the many fmm keywords

Linear outcomes: regress, truncreg, intreg, tobit, and ivregress Binary outcomes: logit, probit, and cloglog Ordered categorical outcomes: **ologit** and **oprobit** Unordered categorical outcomes: mlogit Count outcomes: poisson, nbreg, and tpoisson Generalized linear models: glm with family beta, exponential, gamma, lognormal, and more Fractional outcomes: betareg Survival outcomes: streg

For details, see [\[FMM\] Finite mixture models using the fmm prefix](https://www.stata.com/manuals/fmmfmmestimation.pdf#fmmfmmestimation)

 $QQ$ 

イロト イ押ト イヨト イヨト

fmm has two syntaxes.

You have seen the simple syntax

. fmm 3: regress y x1 x2 x3

You can also use the hybrid syntax

. fmm: (regress y x1 x2 x3) (regress y x1 x2 x3) (regress y x1 x2 x3)

4.0.3

 $QQ$ 

In the simple syntax, each component gets the same regressors:

```
. fmm 3: regress y x1 x2 x3
. fmm : (regress y x1 x2 x3) (regress y x1 x2 x3) (regress y x1 x2 x3)
```
In the hybrid syntax, each component can have different regressors:

. fmm: (regress y x1 x2) (regress y x2 x3) (regress y x3, noconstant)

 $\Omega$ 

4.0.3

In the hybrid syntax, you can also fit mixtures of different models or distributions:

. fmm: (regress y) (glm y, family(lognormal)) (tobit y, ll(0))

. fmm: (regress y x1) (glm y, family(lognormal)) (tobit y x1 x2, ll(0))

G.

医阿雷氏阿雷氏

4 日下

 $OQ$ 

You can also model latent class membership using the **lcprob()** option. Simple syntax

. fmm 3, lcprob(w1 w2): regress y x1

#### Equivalent hybrid syntax

. fmm: (regress y x1) (regress y x1, lcprob(w1 w2)) (regress y x1, lcprob(w1 w2))

Again, hybrid syntax is more flexible

. fmm: (regress y x1, lcprob(w1 w2)) (regress y x2 x3) (regress y x1 x3, lcprob(w2))

 $\equiv$ 

 $QQ$ 

**NORTH AT A THIN** 

4.0.3

### Zero-inflated models

There is one special fmm keyword **pointmass** that allows one or more components to be a degenerate distribution taking on a single integer value with probability one.

This distribution cannot be used by itself and is always combined with other **fmm** keywords, most often to model zero-inflated outcomes.

This means you can use fmm in place of zip and zinb, and as an alternative to zioprobit.

 $QQ$ 

Example: zero-inflated Poisson model

The zero-inflated Poisson model is a model in which the distribution of the outcome is a two-component mixture. One component is a distribution that is all zero. The other component is a Poisson distribution.

```
. webuse fish, clear
```

```
. summarize count
```
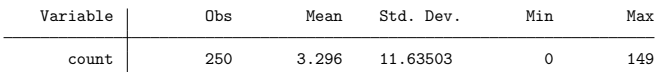

 $QQ$ 

医阿雷氏阿雷氏

4.0.3

. zip count persons livebait, inflate(child camper)

. fmm: (poisson count persons livebait) (pointmass count, lcprob(child camper))

K ロ ▶ K 個 ▶ K 로 ▶ K 로 ▶ - 로 - K 9 Q @

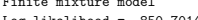

Log likelihood =  $-850.70142$ 

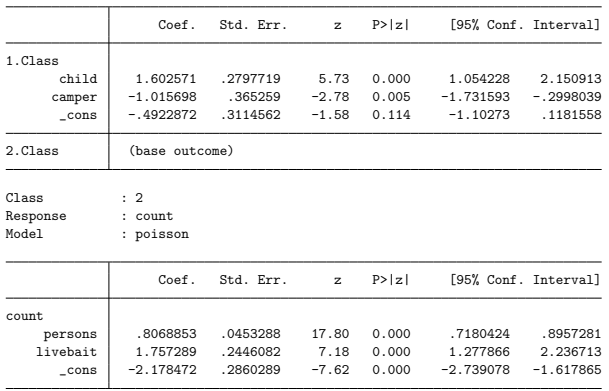

K ロ ▶ K @ ▶ K 할 ▶ K 할 ▶ 이 할 → 900

#### Latent class means and probabilities

. estat lcprob

Latent class marginal probabilities Number of obs = 250

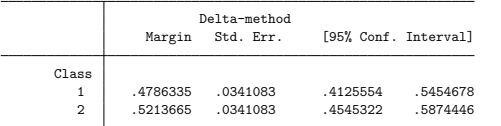

. estat lcmean

Latent class marginal means Number of obs = 250

Expression : Predicted mean (number of fish caught in class 2.Class), predict(outcome(count) class(2))

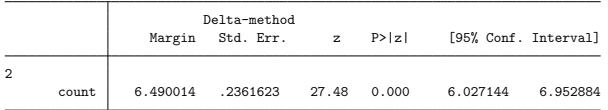

 $\equiv$   $\cap$   $\alpha$ 

 $\left\{ \begin{array}{ccc} 1 & 0 & 0 \\ 0 & 1 & 0 \end{array} \right.$ 

Beyond zero-inflated models

With **pointmass** you can run any imaginable inflated model (not that they all make sense though)

```
. fmm: (poisson y x1) (poisson y x2) (pointmass y)
```
. fmm: (poisson y x1) (poisson y x2) (pointmass y) (pointmass y, value(5))

```
. fmm: (ologit y x1 x2) (pointmass y, value(1))
```
. fmm: (ologit y x1 x2) (pointmass y, value(2)) (pointmass y, value(4))

```
. fmm: (mlogit y x1 x2 x3) (pointmass y, value(3))
```
AD A B Y B Y B YOUR

See the FMM manual for more examples:

[\[FMM\] Mixture of linear regression models](https://www.stata.com/manuals/fmmexample1a.pdf)

[\[FMM\] Mixture of Poisson regression models](https://www.stata.com/manuals/fmmexample2.pdf)

[\[FMM\] Mixture cure models for survival data](https://www.stata.com/manuals/fmmexample4.pdf)

 $QQ$ 

4.0.3

### When gsem is preferable

With fmm you cannot fit mixture models for multiple responses. In other words, each class can have only one dependent variable.

```
fmm 2: regress chol wine = ... // can't do!
```
If you want each class to have two outcomes, **chol** and wine, you can go through the **gsem** command.

 $QQ$ 

### A mixture of two normal distributions

### fmm syntax

fmm 2: regress chol

#### gsem syntax

gsem (chol <-) , lclass(Class 2) lcinvariant(none)

G.

医阿雷氏阿雷氏

4 0 8

 $\eta$ an

#### The default model is linear regression so these are equivalent:

fmm 2: regress chol

gsem (chol <-) , lclass(Class 2) lcinvariant(none)

gsem (chol <-, regress) , lclass(Class 2) lcinvariant(none)

gsem (chol <-, family(gaussian)) , lclass(Class 2) lcinvariant(none)

gsem (chol <-, family(gaussian) link(identity)) , lclass(Class 2) lcinvariant(none)

不自主

 $\equiv$   $\cap$   $\alpha$ 

**ADA 4 3 A 4 3 A** 

Adding covariates is easy.

Below, both class models receive the same covariates:

```
fmm 2: regress chol wine
gsem (chol <- wine) , lclass(Class 2) lcinvariant(none)
```
You have to be more explicit if you want the model for class 2 to have only the constant term:

```
fmm: (regress chol wine) (regress chol)
gsem (1: chol <- wine) (2: chol <- ) , lclass(Class 2) lcinvariant(none)
```
 $\Omega$ 

**ADA 4 3 A 4 3 A** 

Now you might be able to guess how to use **gsem** to fit a mixture model for multiple responses.

Pseudo-fmm syntax:

fmm 2: regress chol wine =

```
gsem syntax (real):
```
gsem (chol wine <-), lclass(Class 2) lcinvariant(none)

See [\[SEM\] example 54g](https://www.stata.com/manuals/semexample54g.pdf) for a worked example of how to fit a finite mixture model with more than one response variable.

### For zero-inflated models in gsem, use family(pointmass):

```
fmm: (pointmass count) (poisson count persons livebait)
```

```
gsem ///
       (1: count < -, family(pointmass 0)) ///
       (2: count <- persons livebait, family(poisson)) ///
       , lclass(Class 2) lcinvariant(none)
```
**KOD KARD KED KED B YOUR** 

To model class probabilities, add a class equation:

```
fmm: (pointmass count, lcprob(child camper)) (poisson count persons livebait)
gsem ///
```

```
(1: count < -, family(pointmass)) ///
(2: count <- persons livebait, family(poisson)) ///
(Class <- child camper) ///
, lclass(Class 2) lcinvariant(none)
```
With two classes, you can specify which class receives the predictors: (1.Class <- child camper)

With more than two classes, you can specify different predictors for different classes:

 $(2.\text{Class} \leq x1 \times 2)$   $(3.\text{Class} \leq x2 \times 3)$  ...

 $=$   $\Omega$ 

→ 何 ▶ → ヨ ▶ → ヨ ▶

Last but not least, **gsem** allows you to specify more than one categorical latent variable:

```
gsem (x1 x2 x3 \leftarrow cons), logit lclass(C 2) lclass(D 3)
```
When you have more than one latent class, you get interactions between the classes.

For example, to specify an equation for  $C = 2$  and  $D = 3$ , we type:

```
(2.C#3.D: x1 \leftarrow cons)
```
For further details, see  $[SEM]$  intro 2 – Specifying generalized SEMs: [Latent class analysis, two latent variables](https://www.stata.com/manuals/semintro2.pdf#semintro2RemarksandexamplesSpecifyinggeneralizedSEMsLatentclassanalysis,twolatentvariables )

## Summary

Finite-mixture models are used to model unobserved heterogeneity

In Stata, you can use fmm to fit (mainly) univariate FMMs with a single latent class variable

In Stata, you can use **gsem** to fit univariate and multivariate FMMs with one or more latent classes

Use estat Icmean to obtain latent class means and estat Icprob to obtain latent class probabilities

 $QQQ$ 

### Some useful links

[FMM manual](https://www.stata.com/bookstore/finite-mixture-models-reference-manual/)

[\[SEM\] intro 2 – Specifying generalized SEMs: Latent class analysis](https://www.stata.com/manuals/semintro2.pdf#semintro2RemarksandexamplesSpecifyinggeneralizedSEMsLatentclassanalysis(LCA))

[\[SEM\] intro 2 – Specifying generalized SEMs: Latent class analysis,](https://www.stata.com/manuals/semintro2.pdf#semintro2RemarksandexamplesSpecifyinggeneralizedSEMsLatentclassanalysis,classpredictors) [class predictors](https://www.stata.com/manuals/semintro2.pdf#semintro2RemarksandexamplesSpecifyinggeneralizedSEMsLatentclassanalysis,classpredictors)

[\[SEM\] intro 2 – Specifying generalized SEMs: Latent class analysis,](https://www.stata.com/manuals/semintro2.pdf#semintro2RemarksandexamplesSpecifyinggeneralizedSEMsLatentclassanalysis,twolatentvariables ) [two latent variables](https://www.stata.com/manuals/semintro2.pdf#semintro2RemarksandexamplesSpecifyinggeneralizedSEMsLatentclassanalysis,twolatentvariables )

<span id="page-54-0"></span> $QQQ$